# CSE 461: Bits and Bandwidth

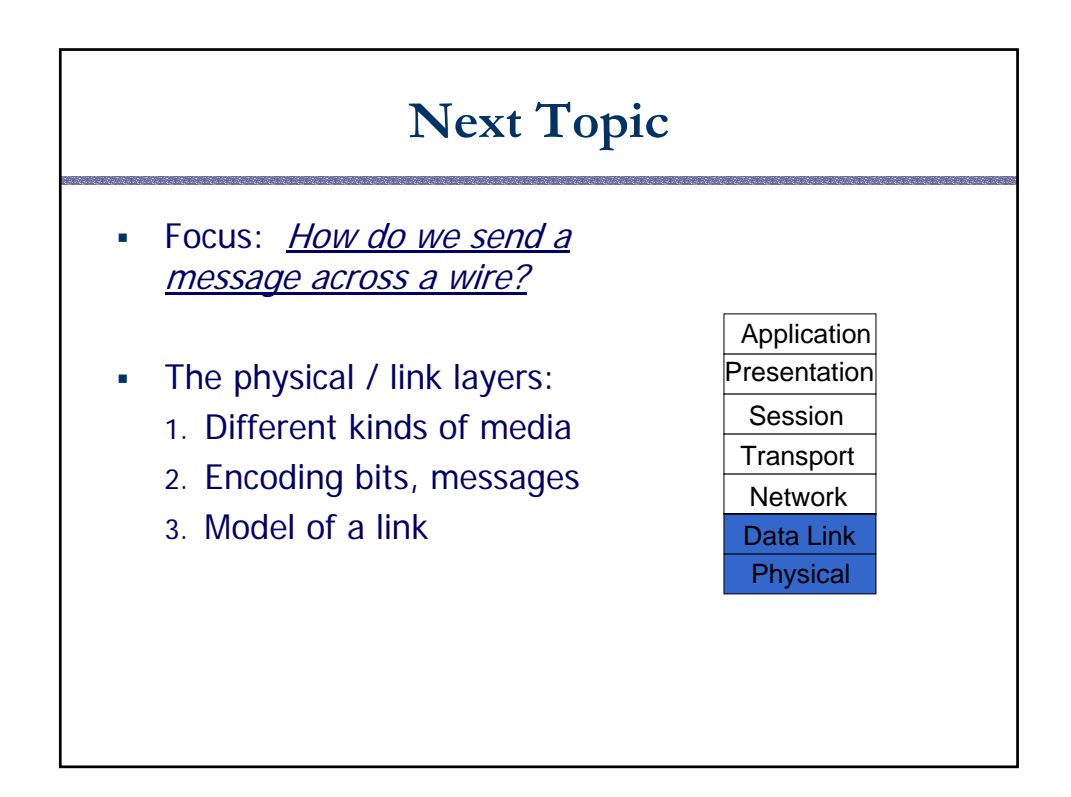

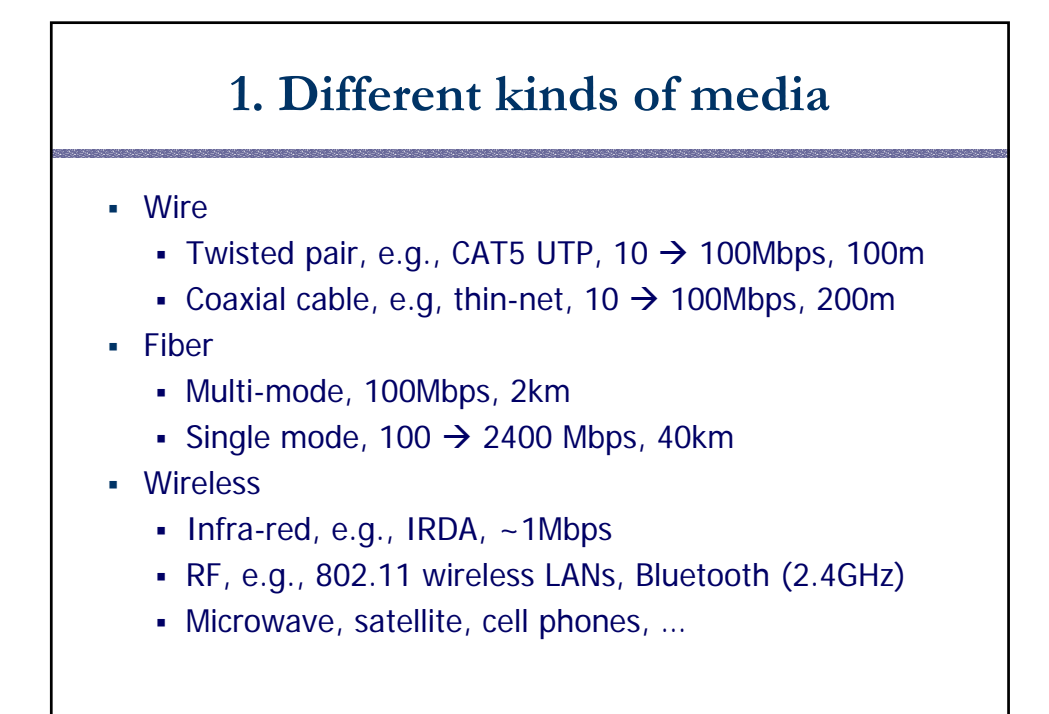

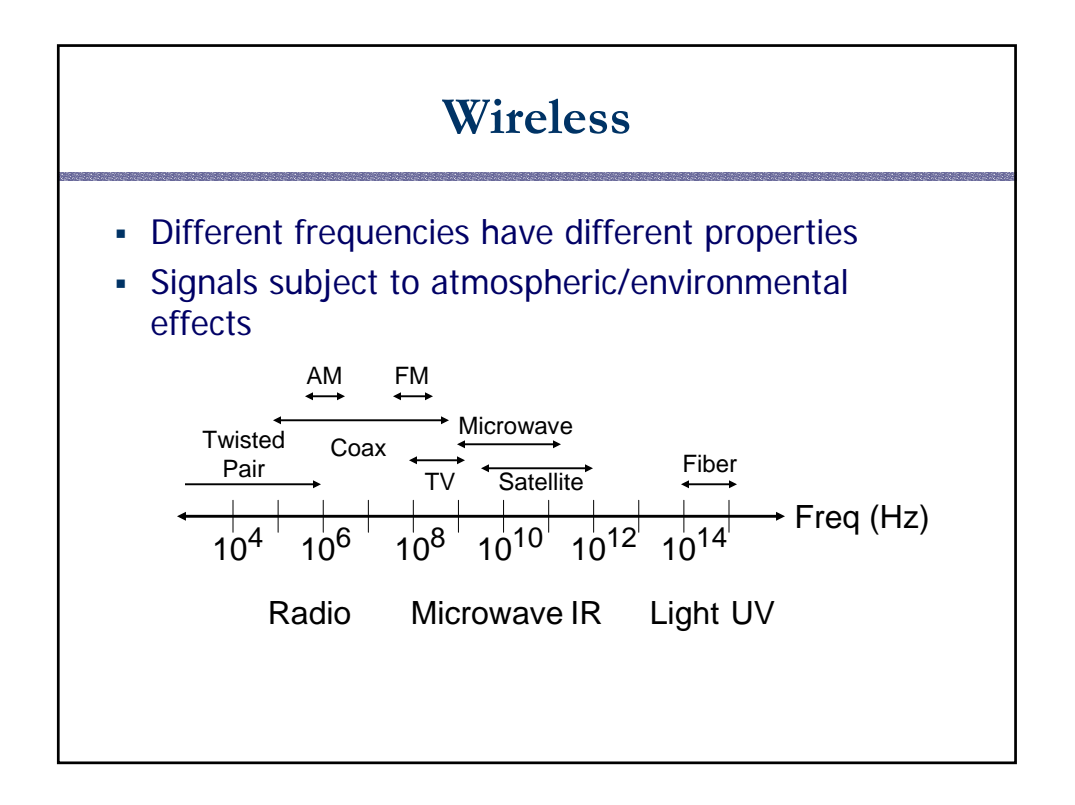

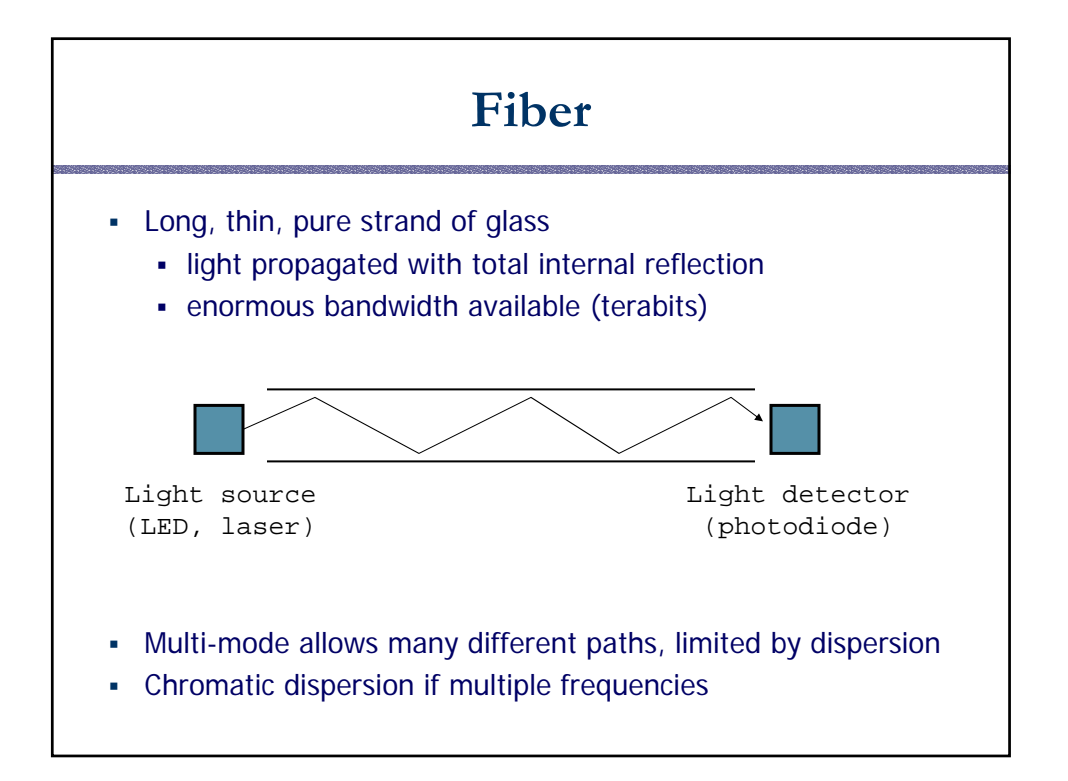

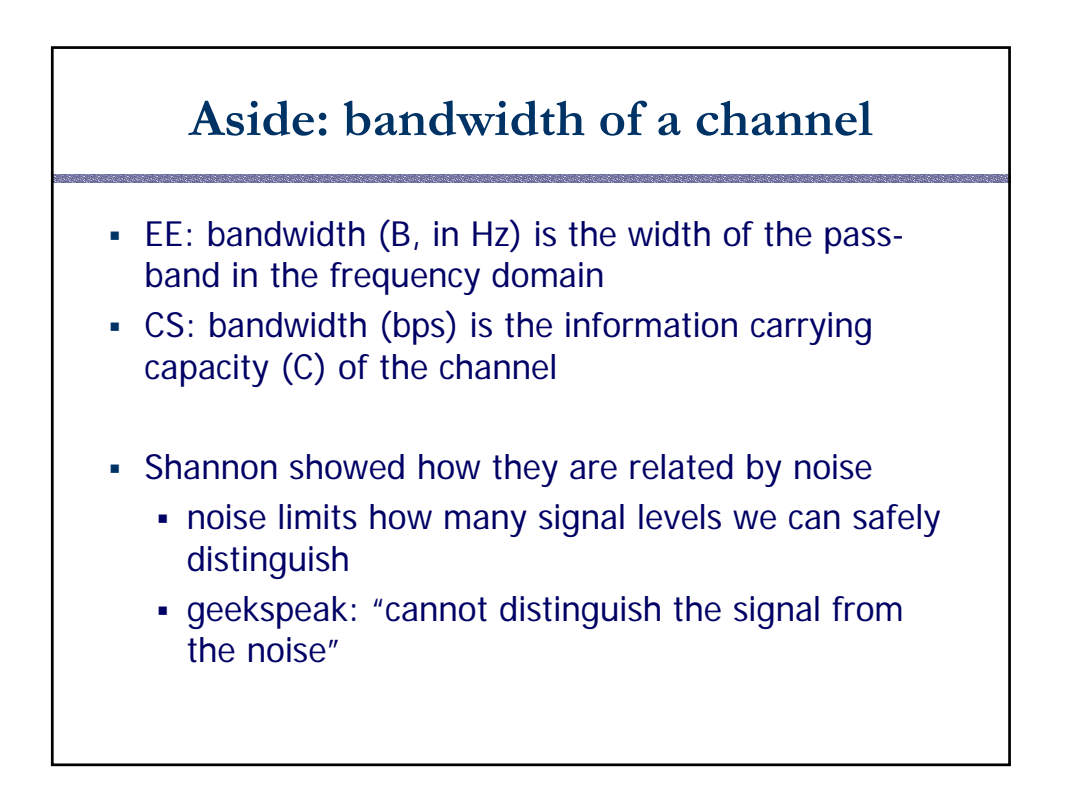

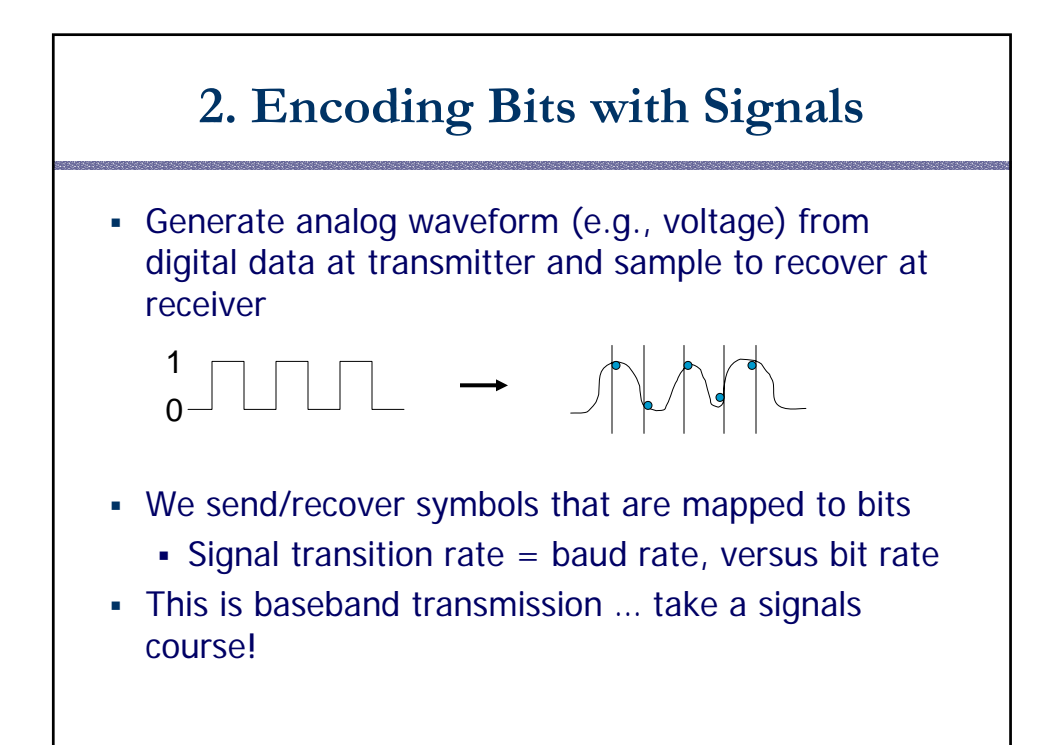

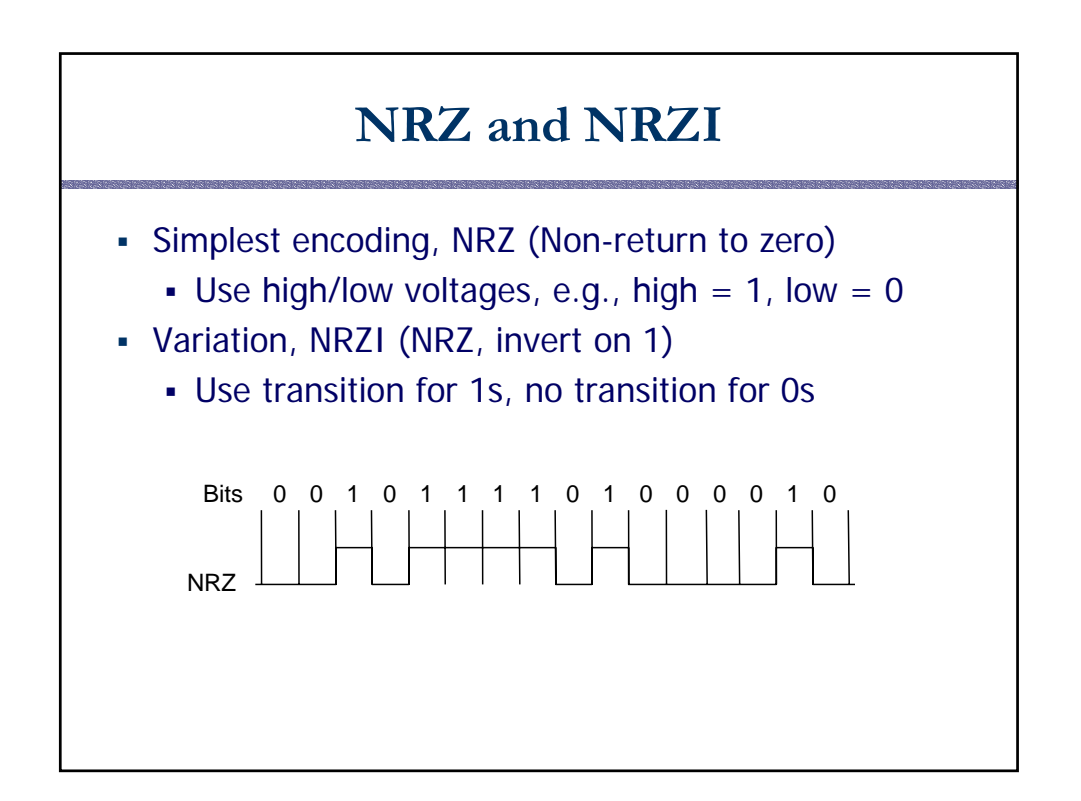

## **Clock Recovery**

- Problem: How do we distinguish consecutive 0s or 1s?
- If we sample at the wrong time we get garbage ...
- If sender and receiver have exact clocks no problem
	- But in practice they drift slowly
- This is the problem of clock recovery
- Possible solutions:
	- Send separate clock signal  $\rightarrow$  expensive
	- Keep messages short  $\rightarrow$  limits data rate
	- Embed clock signal in data signal  $\rightarrow$  other codes

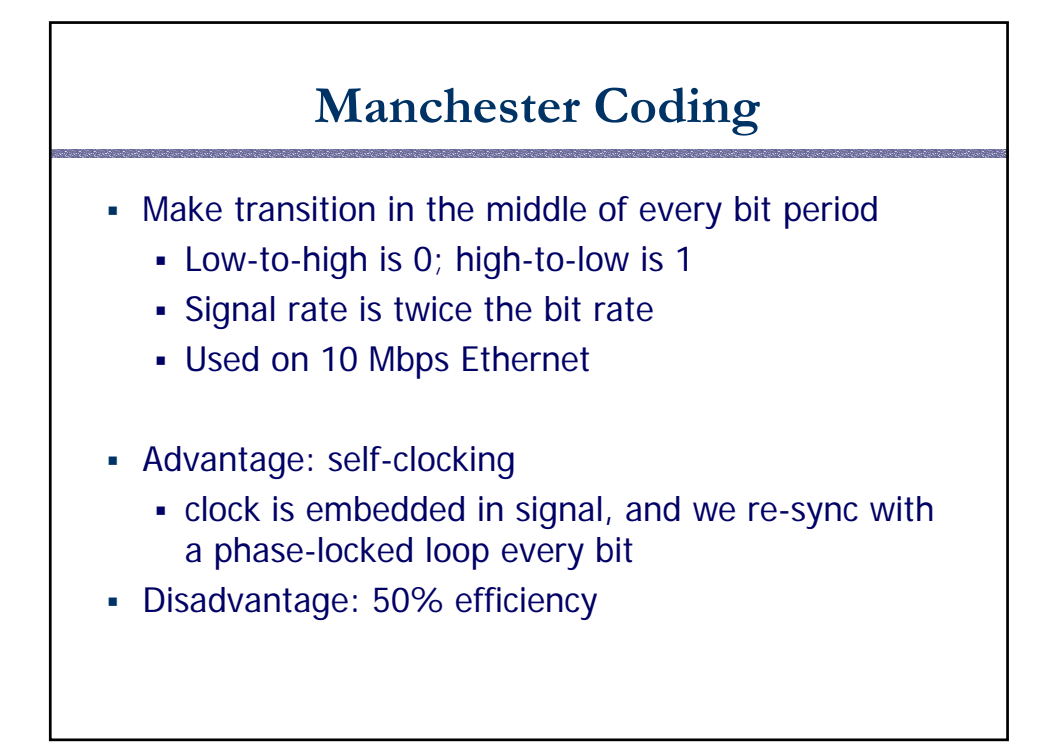

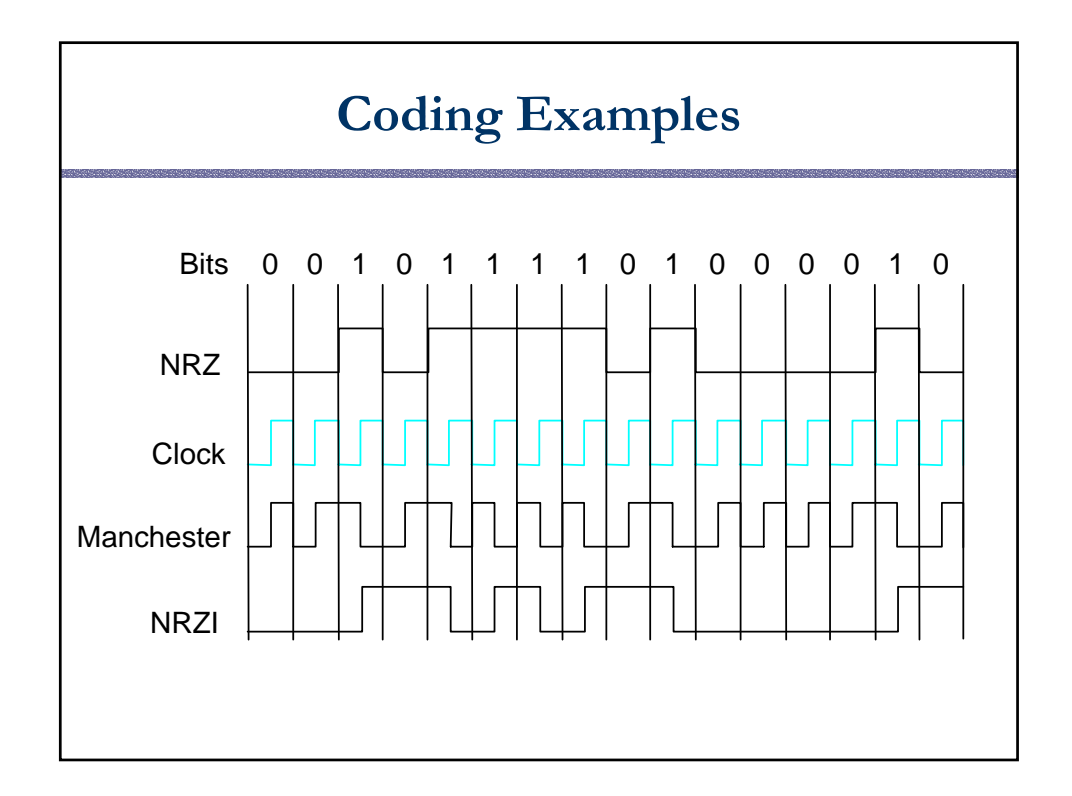

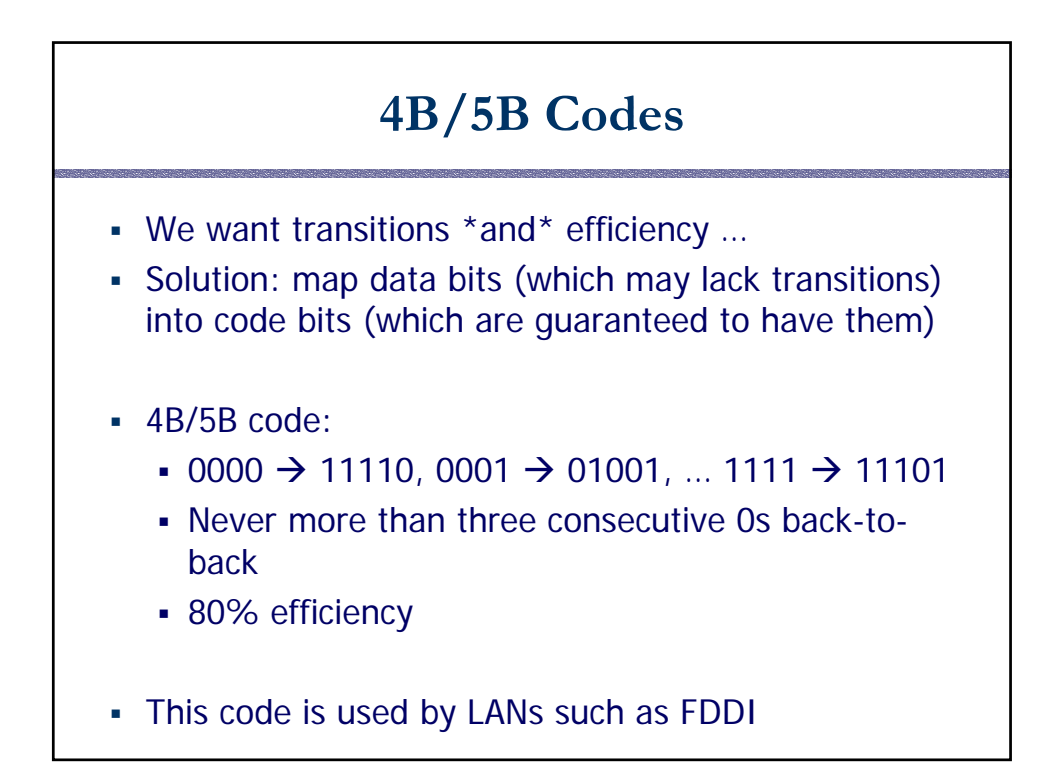

#### **3. Framing**

- Need to send message, not just bits
	- Requires that we synchronize on the start of message reception at the far end of the link
	- Complete Link layer messages are called frames
- Common approach: Sentinels
	- Look for special control code that marks start of frame
	- And escape or "stuff" this code within the data region

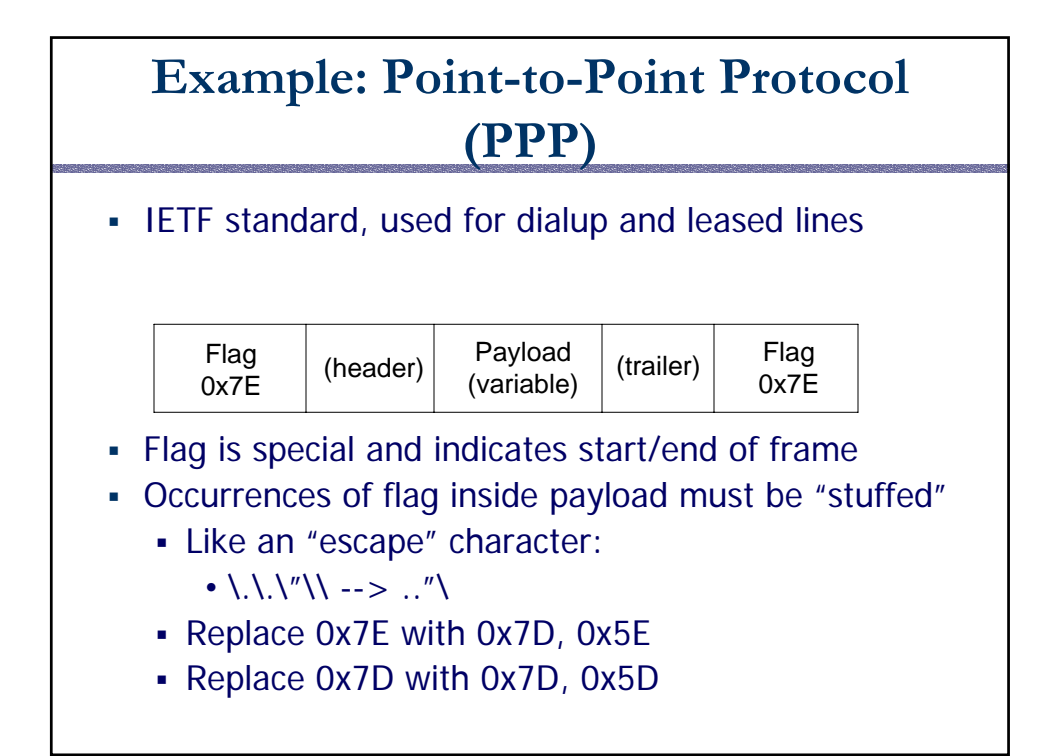

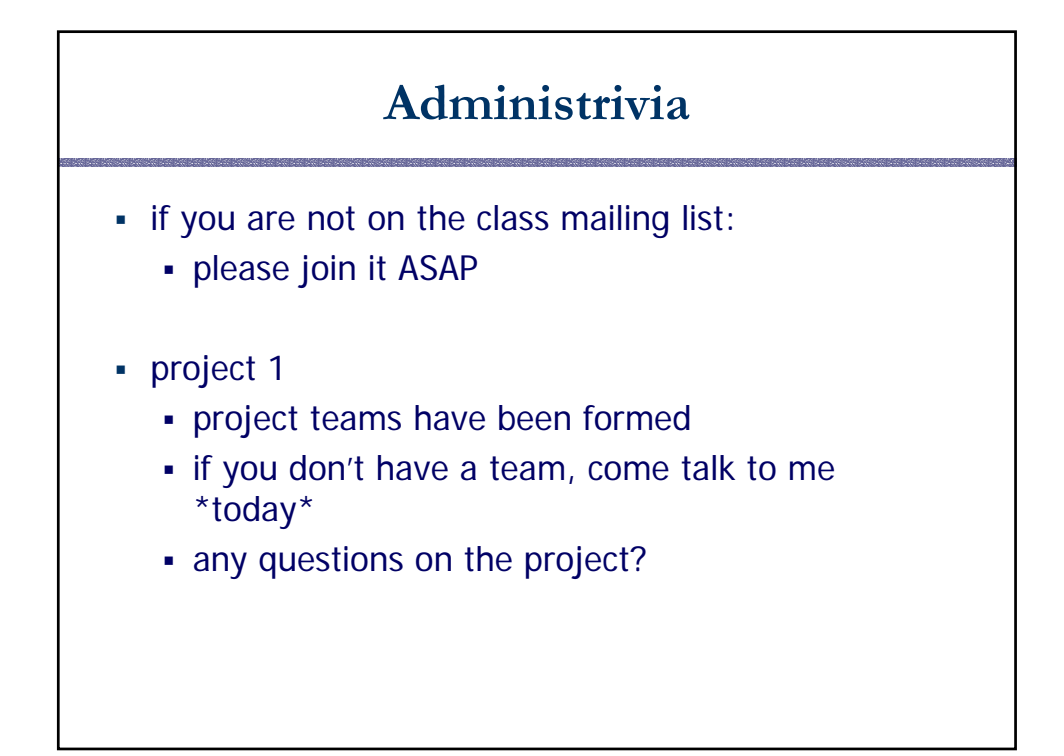

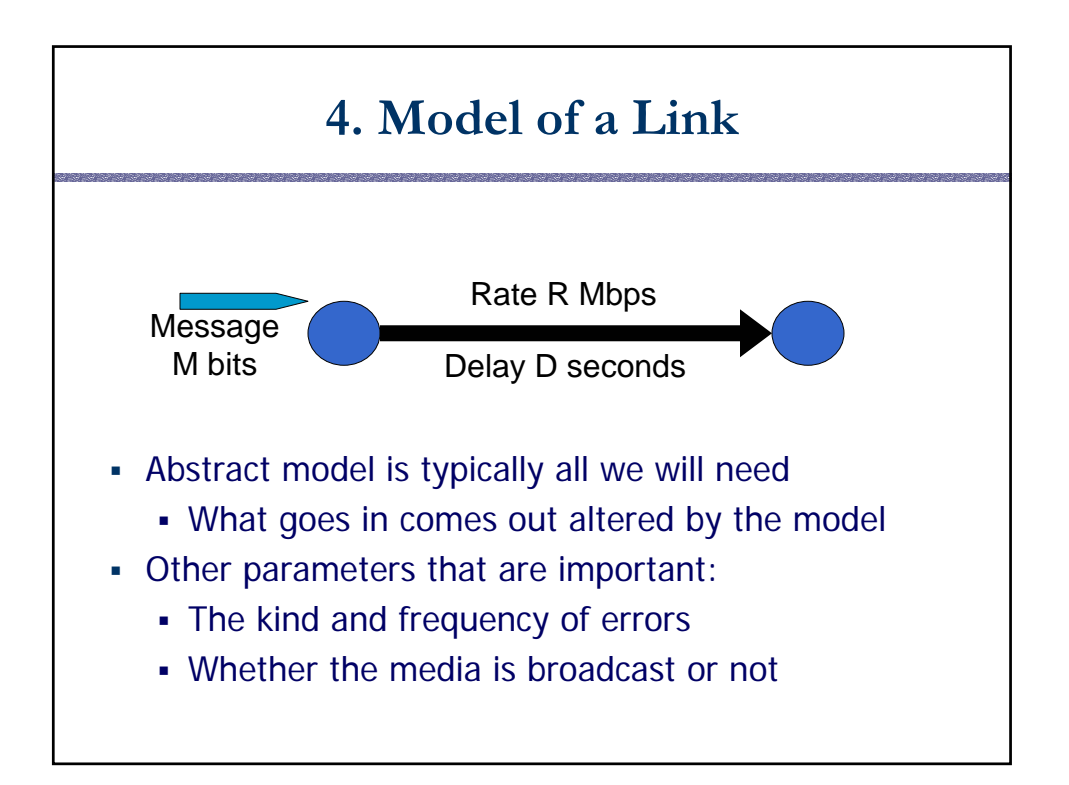

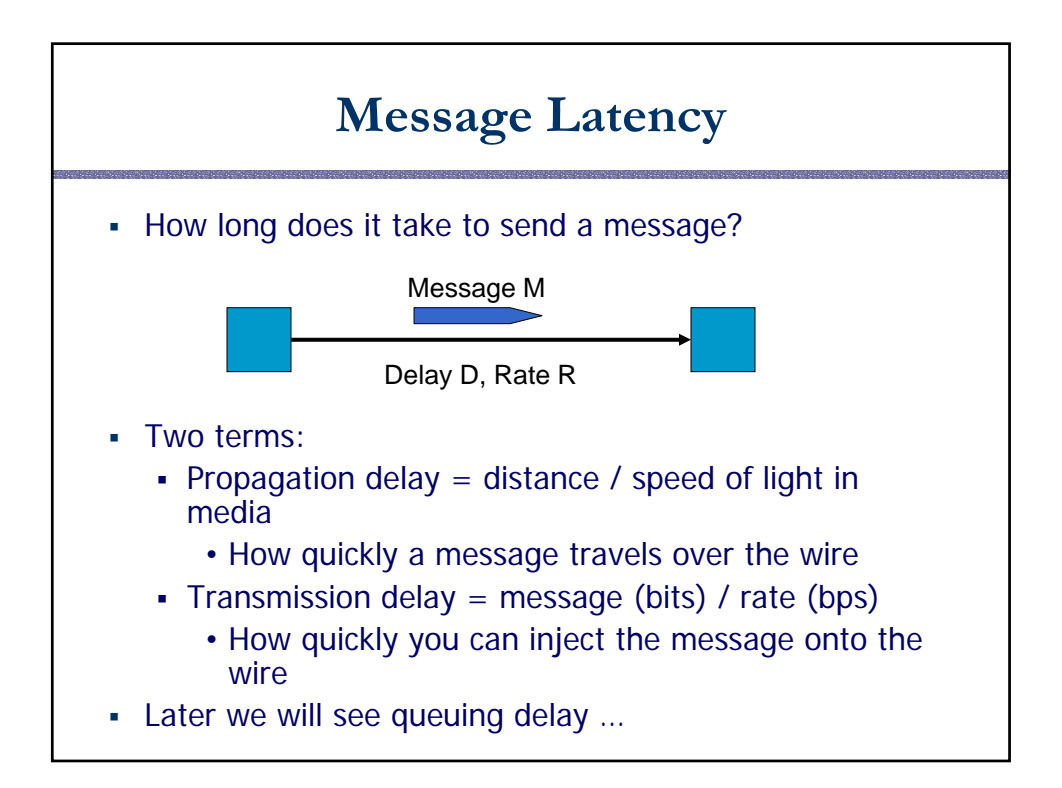

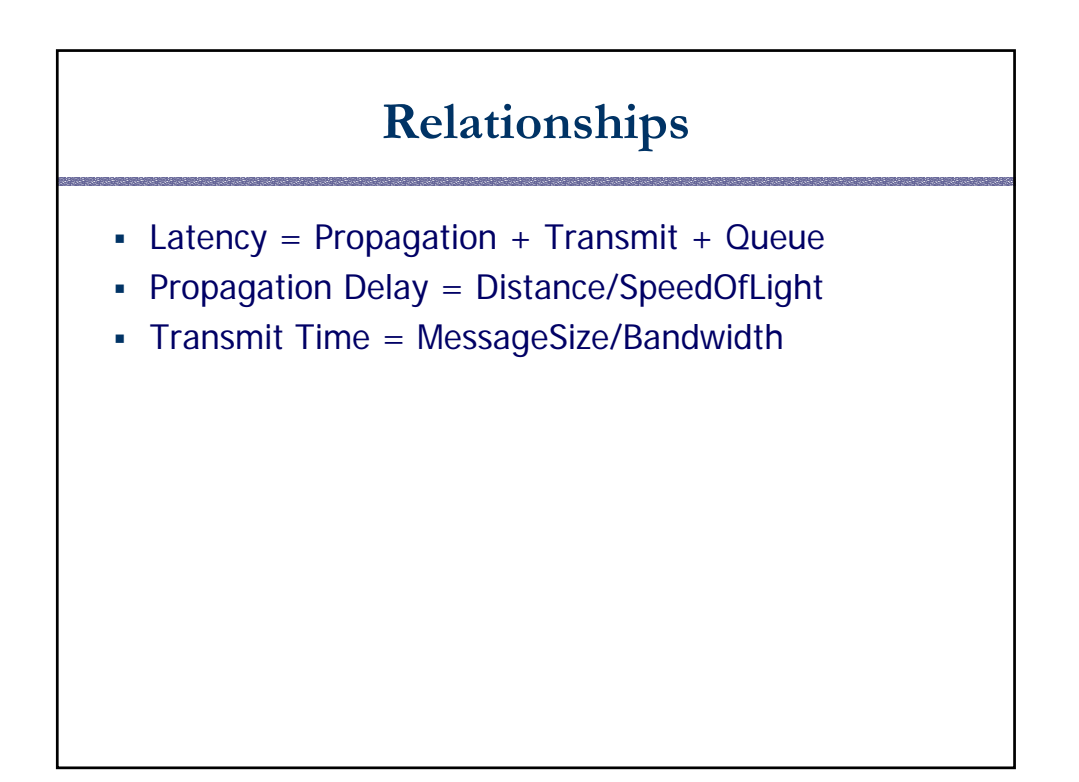

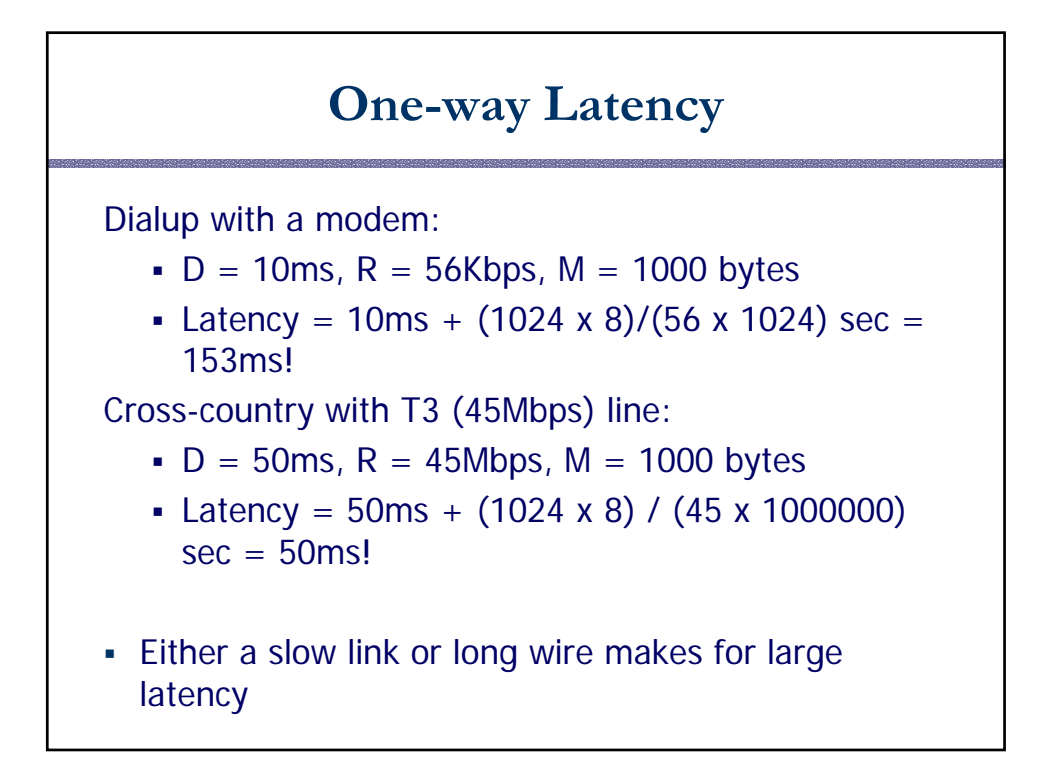

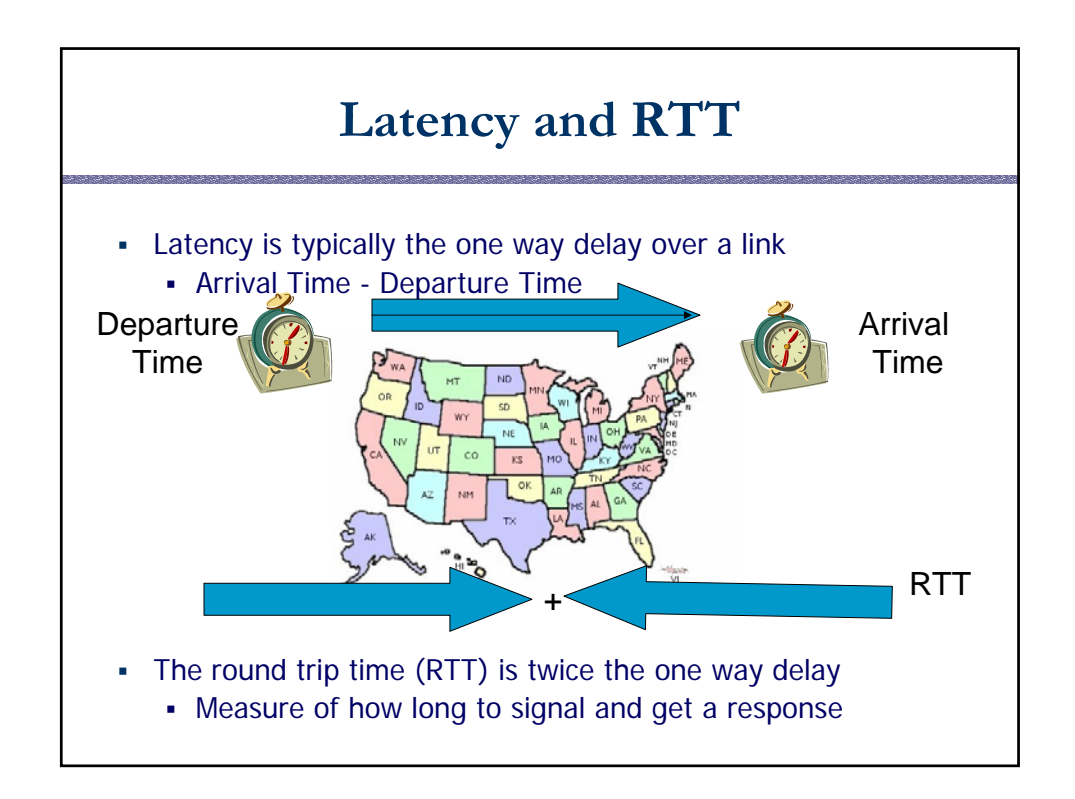

# **Throughput**

- Measure of system's ability to "pump out" data
	- NOT the same as bandwidth
- Throughput = Transfer Size / Transfer Time
	- Eg, "I transferred 1000 bytes in 1 second on a 100Mb/s link"
		- BW?
		- Throughput?
- Transfer Time = SUM OF
	- Time to get started shipping the bits
	- Time to ship the bits
	- Time to get stopped shipping the bits

## **Messages Occupy "Space" On the Wire**

- Consider a 1b/s network.
	- How much space does 1 byte take?
- Suppose latency is 16 seconds.
	- How many bits can the network "store"
	- This is the BANDWIDTH-DELAY product
	- Measure of "data in flight."
	- $\cdot$  1b/s  $*$  16s = 16b
- Tells us how much data can be sent before a receiver sees any of it.
	- Twice B.D. tells us how much data we could send before hearing back from the receiver something related to the first bit sent.
	- **Implications?**

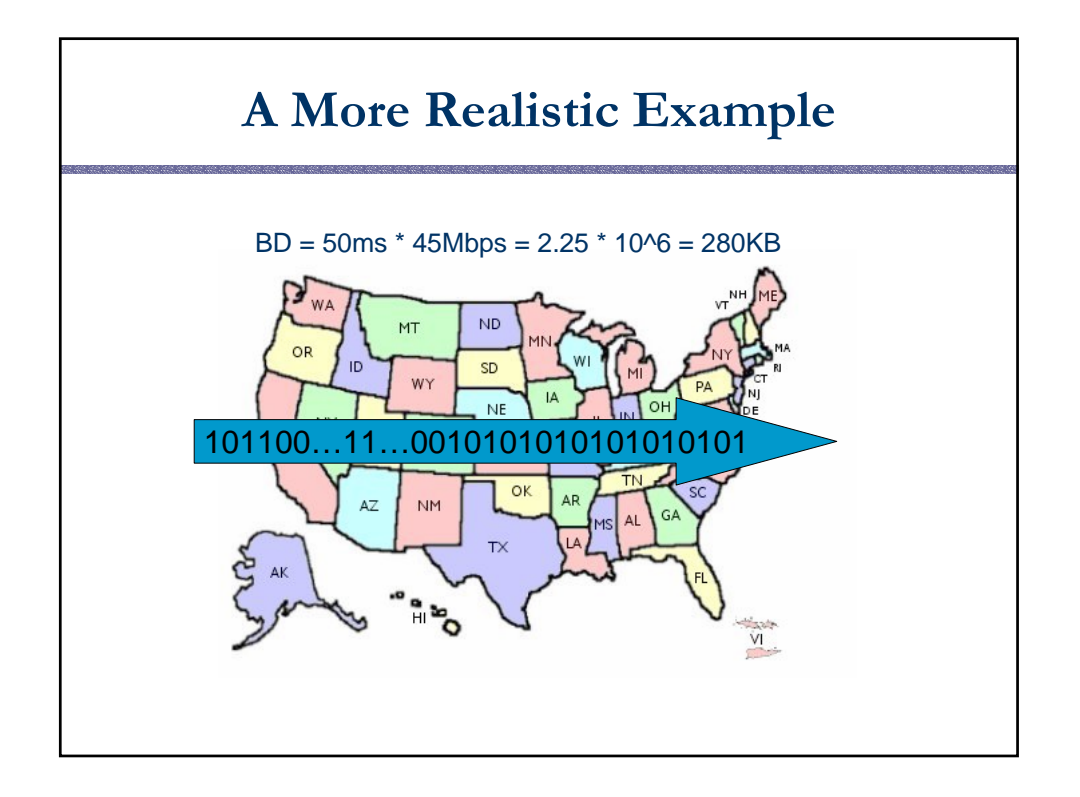

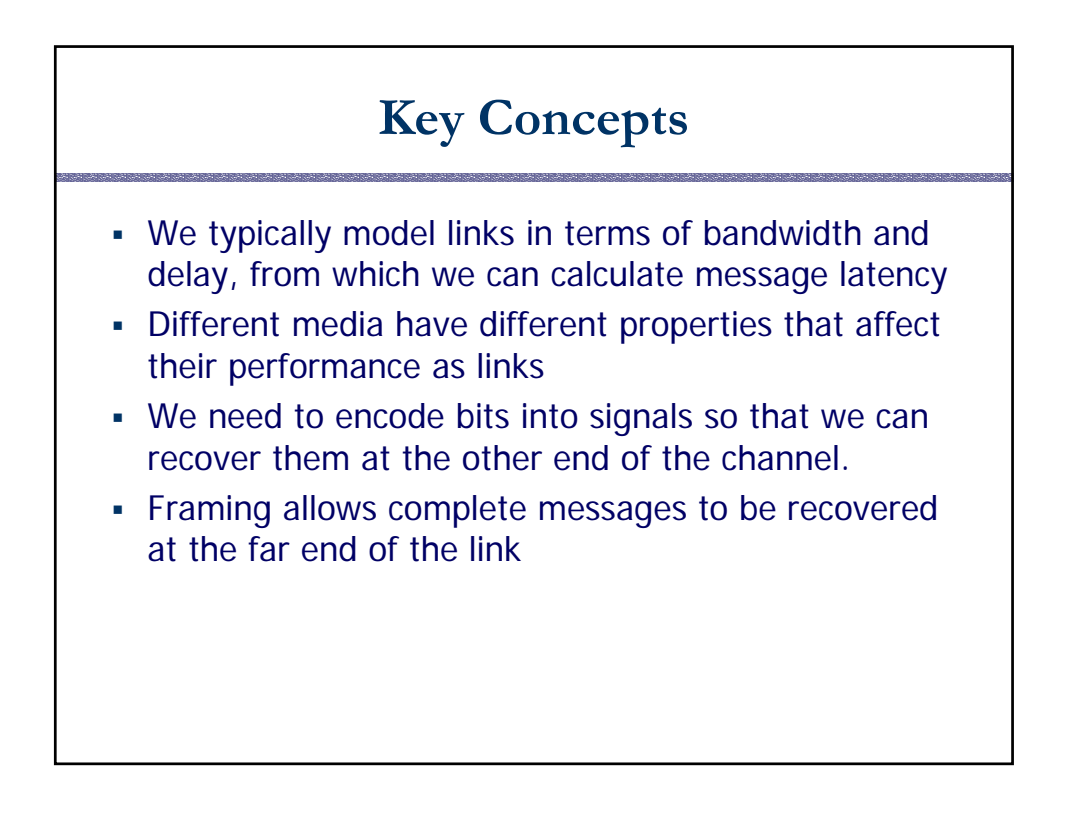